## **Programmation en informatique de l'école Reuss 2 et feuille de position B2I**

**B2I : brevet informatique et internet scolaire – Niveau 1 – Ecole** 

**Référence : arrêté du 14-06-2006, J.O. du 27-06-2006 (B.O. n°29 du 20 juillet 2006)** 

**Nom : ……………………. Prénom : ……………….………. Date de naissance : ………………………** 

Compétence travaillée à partir des classes de … 

 $\bigtimes \bigm|{ \text{ Compute}}$  compétence validée : en vert au CP – en bleu au CE1 – en rouge au CE2 – en noir au CM1 – en violet au CM2.

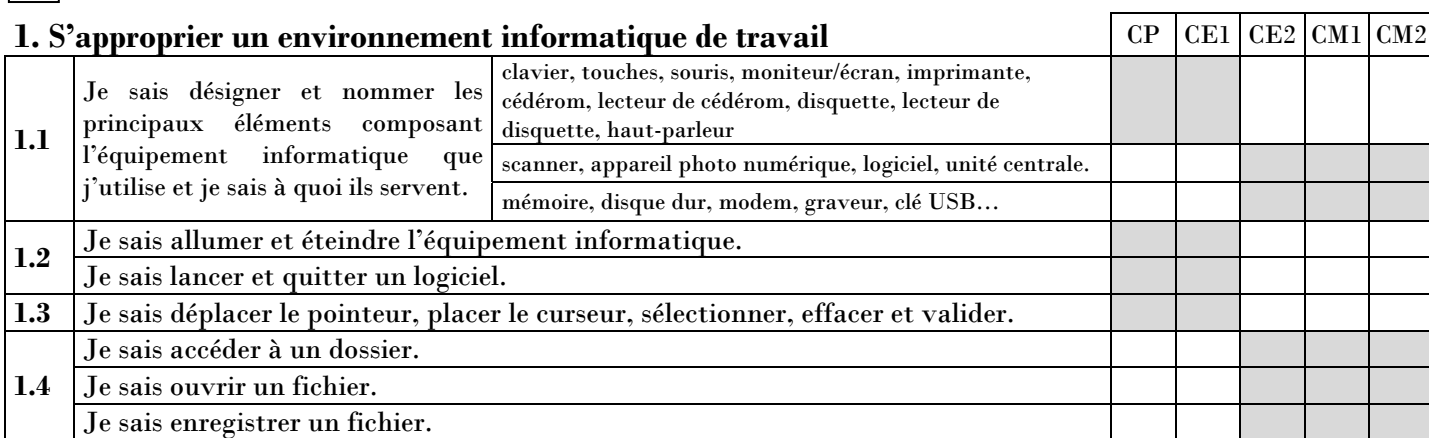

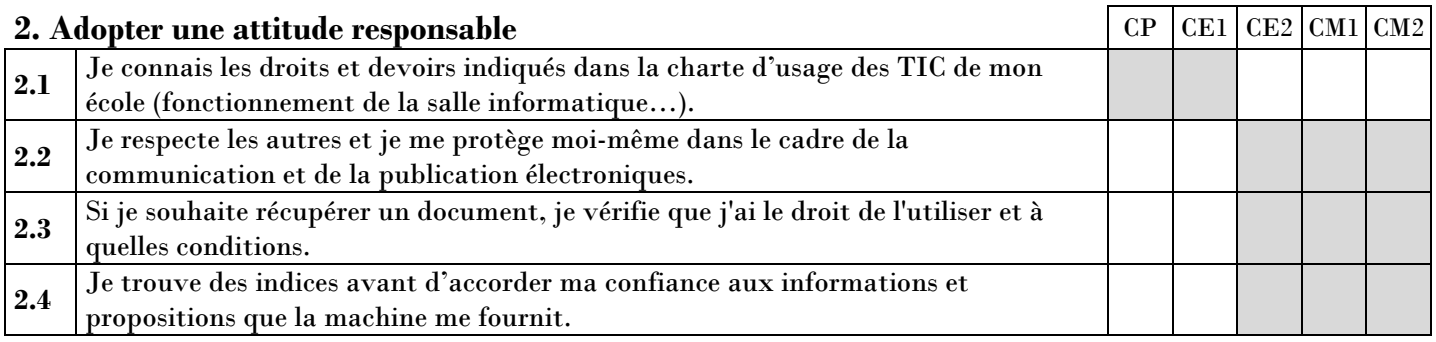

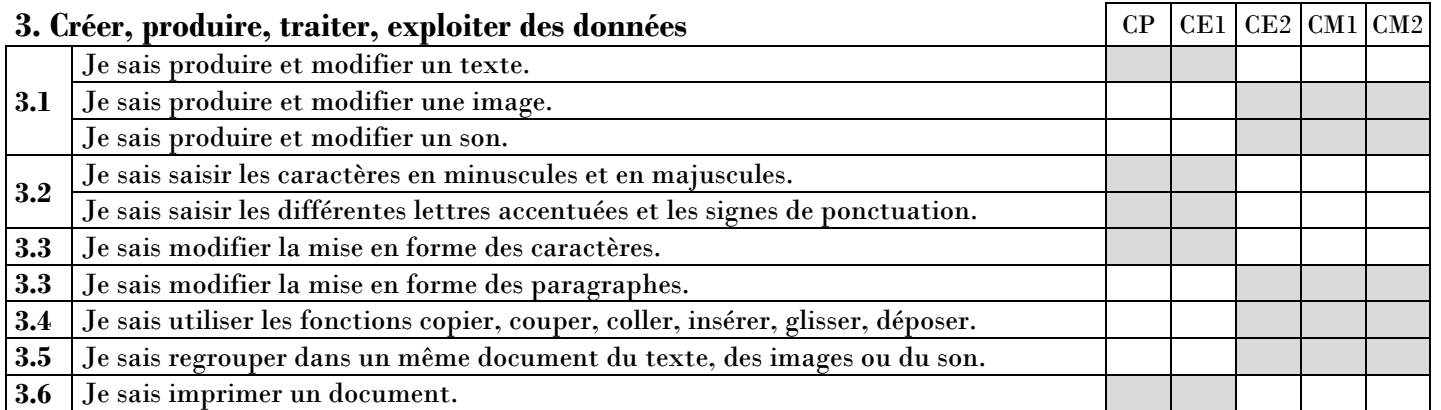

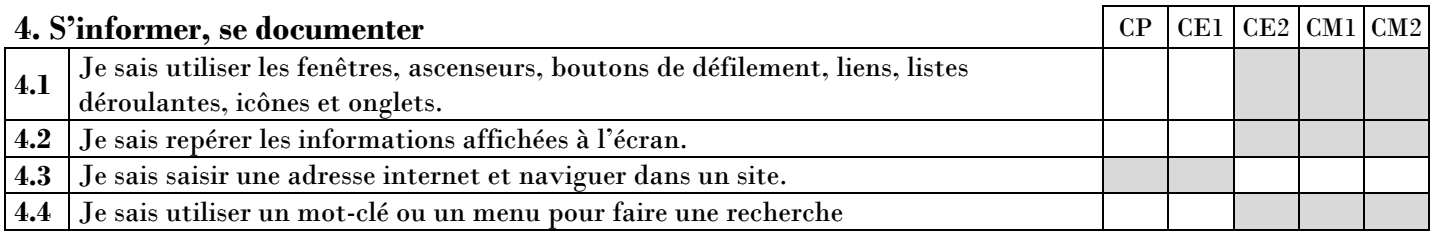

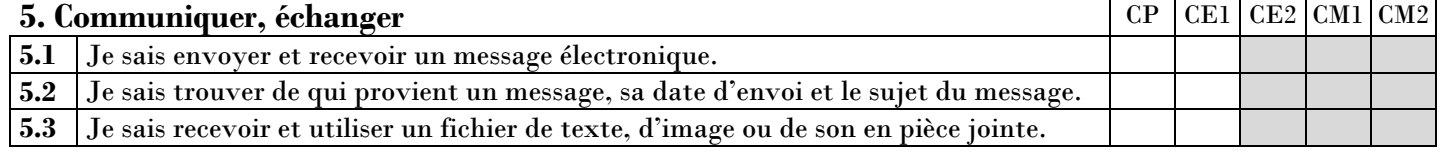

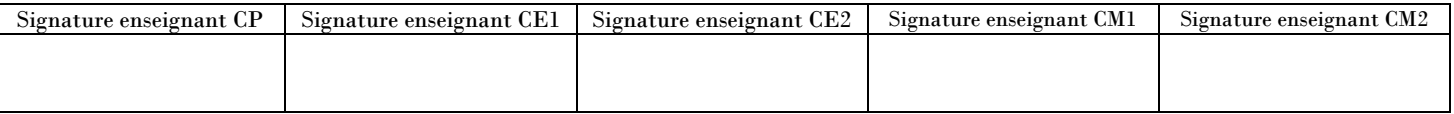